# **State of Angular**

#### **Jeremy Zerr**

**Blog:<http://www.jeremyzerr.com> <http://www.linkedin.com/in/jrzerr> <http://www.twitter.com/jrzerr>**

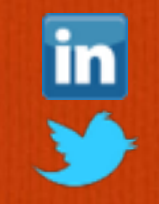

**Andrew Chumich** 

**<http://www.linkedin.com/in/andrewchumich> <http://www.twitter.com/andrewchumich>**

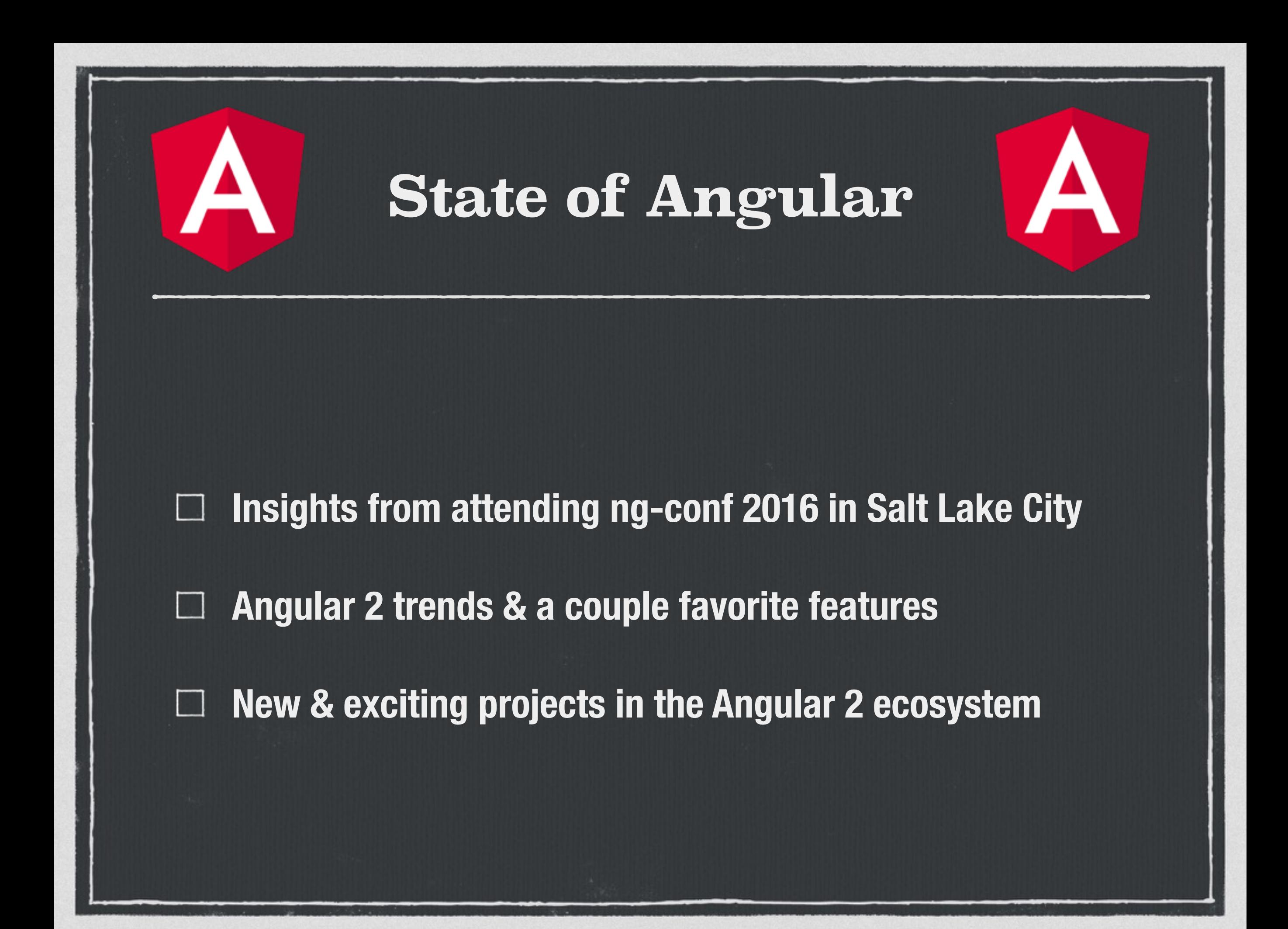

### **Angular 2**

#### **The only thing that has changed is everything (TM Apple)**

### **New Site**

## **angularjs.org -> angular.io**

#### **New Name**

### **AngularJS -> Angular**

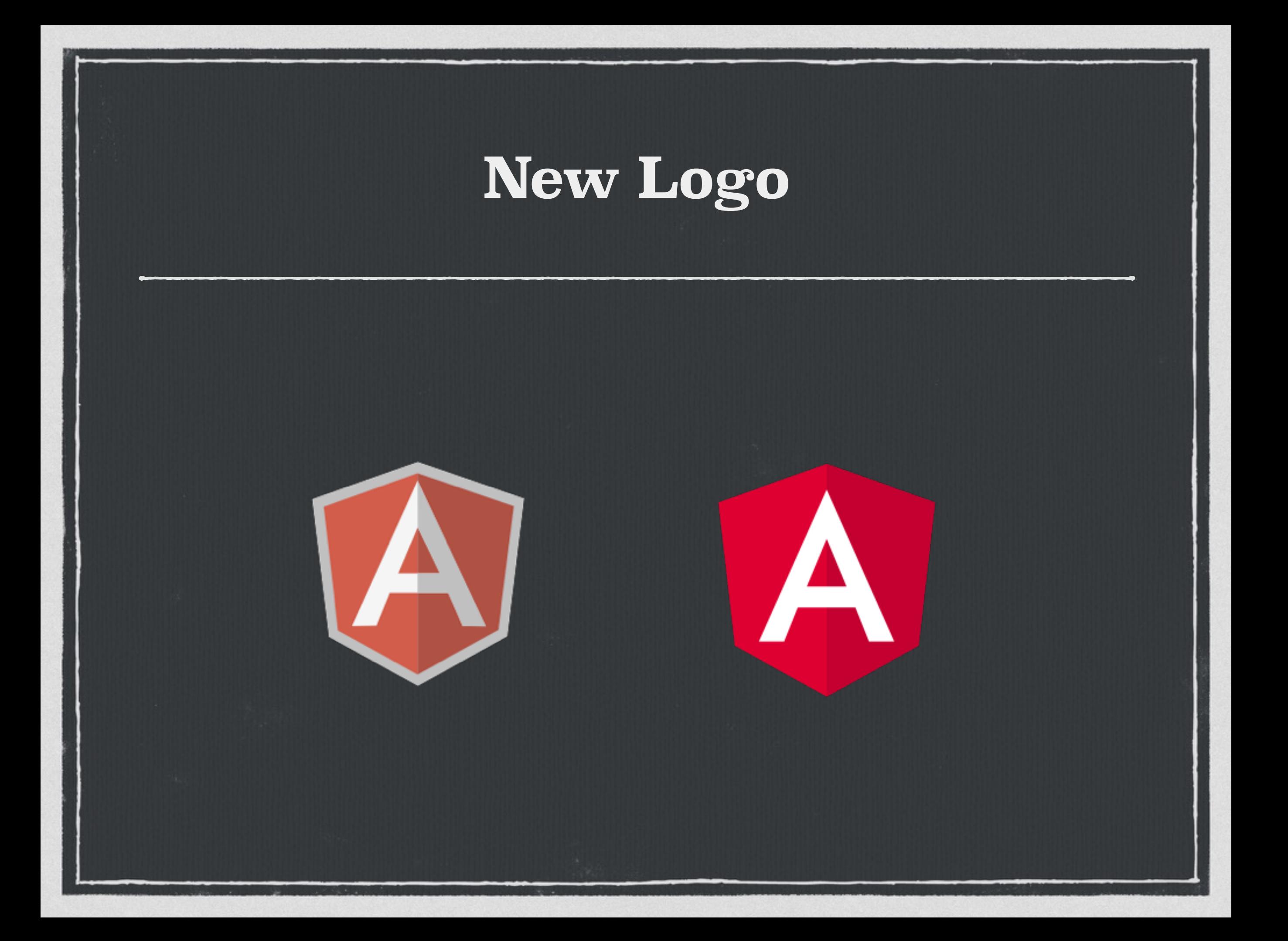

### **Angular 2**

- **We all know \$scope is dead, we saw lots of tombstones**
- **Most people are going to write Angular 2 in TypeScript**
- **Lots of presenters were using**   $\Box$ **the Visual Studio Code Editor**
- **No date mentioned for official The Second Second release**

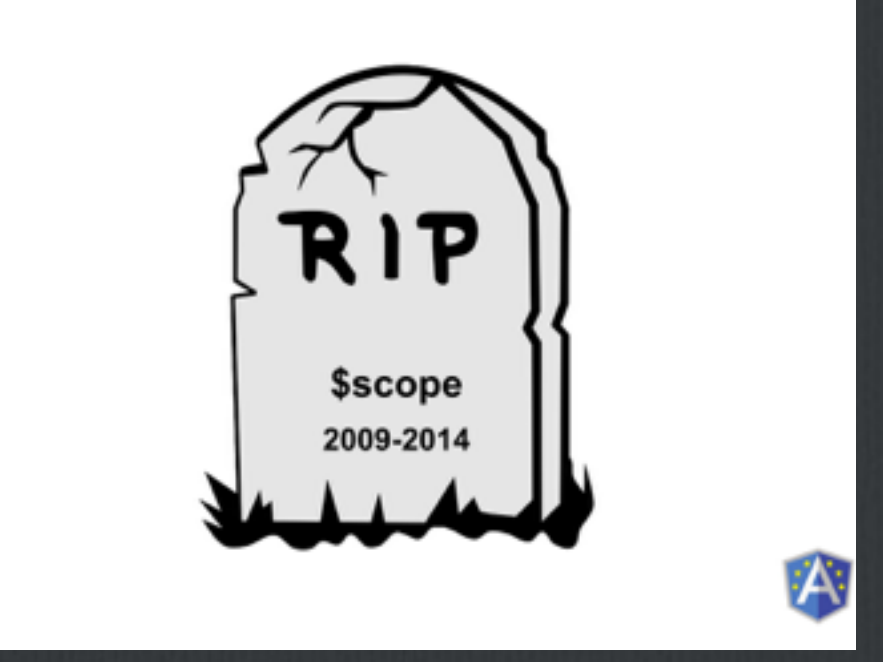

## **Angular 2 View Encapsulation**

- **The Shadow DOM allows us to encapsulate DOM & styles when we use Web Components**
- **Some browsers don't support it all the way, luckily we have View Encapsulation**

**3 Settings** 

- **Native uses Shadow DOM**
- **None just like we use now, global styles, no Shadow DOM**
- **Emulated default, class names dynamically renamed**

## **Angular 2 View Encapsulation Emulated**

```
@Component({
  selector: 'my-app',
  encapsulation: ViewEncapsulation.Emulated,
  styles: [`
    .testpadding: 10px;
  \degree 1.
  template:
    <div class="test">
      <div>Title:
      \langle/div>
      <input type="text" [(ngModel)]="title">
    \langle/div>
export class AppComponent {
  public title = 'Hello!';
```

```
<body>
```

```
<div class="test">Test!</div>
 <my-app nghost-cmy-1="">
    <div _ngcontent-cmy-1="" class="test">
      <div ngcontent-cmy-1="">
        Title: Hello!
      \langle/div>
      <input _ngcontent-cmy-1="" type="text" class="ng-untouched
    \langle/div>
 \langle/my-app>
</
```

```
.test[_ngcontent-cmy-1] {
 padding: 10px;
.testbackground: green;
```
## **Angular 2 + RxJS**

**Brings full featured "Observables" into Angular 2 The Second Second** 

- **Alternative to using Promises in lots of cases**   $\mathcal{L}_{\mathcal{A}}$
- **http.get now returns an Observable (but can be**   $\Box$ **converted back to a Promise)**
- **Allows us to optimize component change detection by using ON\_PUSH**

## **Things I'm Most Excited About**

#### **NativeScript (think React Native but for JS/Angular 2)**   $\Box$

#### **Angular CLI** $\Box$

### **NativeScript**

- **Hybrid mobile apps using native UI components instead of WebView container like Ionic**
- **This is just like React Native, your Javascript runs in a Javascript VM and calls a Javascript API to interact with native code and UI components**
- **So you get Native UI performance with sharing domain logic code between web and mobile** 
	- **Sponsored by Telerik, [link to NativeScript site](https://www.nativescript.org/)**
	- **Works with plain JS of course, but [integrates with Angular 2](https://www.nativescript.org/nativescript-is-how-you-build-native-mobile-apps-with-angular)**

## **Angular CLI**

- **Yes, we finally have a command line interface to launch and grow Angular projects**   $\Box$
- **ng new projectname**   $\Box$
- **ng serve**
- **ng generate component componentname**
- **ng generate route routename**
- **ng build**   $\Box$
- **Supports TypeScript only (for now)**

#### **[Github link](https://github.com/angular/angular-cli)**

#### **Other Projects**

- **Angular 1 still has a team behind it, it's what led to 1.5 & the upgrade**   $\Box$
- **Batarangle is now Augury (still made by Rangle.io)**
- **Zones (hook into asynchronous tasks & change detection)**
- **Progressive Web Apps (think offline-capable, initial load speed)**
- **Ionic v2**   $\Box$ 
	- **Angular Universal (server side rendering)**
	- **Angular Material (not quite ready yet)**

# **Thanks!**

#### **Jeremy Zerr**

**Blog:<http://www.jeremyzerr.com> <http://www.linkedin.com/in/jrzerr> <http://www.twitter.com/jrzerr>**

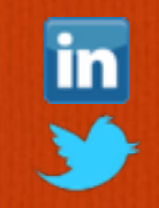

**<http://www.linkedin.com/in/andrewchumich>**

**<http://www.twitter.com/andrewchumich>**

**Andrew Chumich**